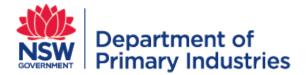

# **User Guide**

NSW Weeds Action Program (WAP) sub-system in WIDX

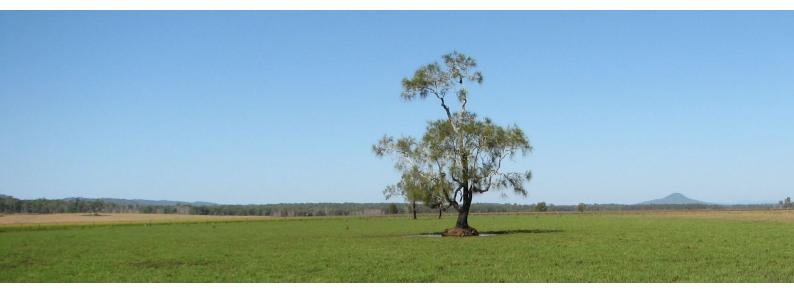

V2.0

Invasive Species Biosecurity Unit Biosecurity & Food Safety December 2020 OUT20/9128

https://widx.dpi.nsw.gov.au

### NSW Weeds Action Program (WAP) sub-system

The NSW Weeds Action Program (WAP) sub-system in WIDX (the Weeds Information Database External) is Program partners can create, edit and submit sub-programs, NSW DPI can accept or request revision of sub-programs, and all users can report on their sub-programs.

**Lead agency contact** – this is the WIDX user who requests that the WAP sub-program be created and has full rights to update and modify all activities and activity details for the WAP sub-program.

**Constituent organisations** – this term is used for all users that belong to an organisation that's parent organisation is the lead agency of the WAP sub-program. Many of the WAP sub-programs will have Local Land Services (LLS) lead agencies and councils that align to that LLS region are considered a constituent organisation within WAP.

For example, if the lead agency for a WAP sub-program is North Coast LLS then users that belong to Rous County Council are considered to belong to a constituent organisation of North Coast LLS. These WAP users may have permissions to create and update activity details for their organisation but only if the sub-program is "unlocked".

**Reviewer** – the administrator within DPI who has the responsibility to check that the subprogram is correct and may request a revision from the lead agency contact if there are discrepancies.

#### **User types**

Within the sub-system, there are three types of users:

- **Affiliates** who cannot change sub-programs, but may (if they belong to the lead agency or a constituent organisation):
  - View the sub-program
  - Report against the sub-program
- **Contributors** who (if they belong to the lead agency or a constituent organisation) can also:
  - Request a new sub-program
  - Update the sub-program
- Administrators can:
  - Create a new sub-program
  - Review a sub-program
  - Update WAP reference data

#### How do I access the sub-system?

To access, you first need to become a WIDX user and opt to use the sub-system (see the *WIDX User Guide*). If you already have a WIDX user account, please email <u>weeds@dpi.nsw.gov.au</u> directly and request access to NSW Weeds Action Program (WAP).

Once you have a WIDX account with access to WAP:

- 1. Go to <u>https://widx.dpi.nsw.gov.au/</u> from your web browser (Chrome is recommended).
- 2. Enter the email address and password of your WIDX account and click the **Logon** button.
- 3. From the *WIDX homepage*, click on the **NSW Weeds Action Program (WAP)** link.
- 4. The *sub-system homepage* will appear (as below).

#### The homepage

The homepage lists all the current sub-programs for the program rounds that you have access to, e.g. 2020/2025.

| IDX (Test)                                       | × Shttps://d                                                                        | requestmfa.industry.nsw.g                                       | +                                                      |                                                                              |                                            | -                                         |   |
|--------------------------------------------------|-------------------------------------------------------------------------------------|-----------------------------------------------------------------|--------------------------------------------------------|------------------------------------------------------------------------------|--------------------------------------------|-------------------------------------------|---|
| • C 🏠<br>ogle 💿 256 k                            | widexternaltest.dpi.nsw.g Grafton Ra Grafton w                                      | gov.au/WAP/Default.cshtml<br>eather for <b>!</b> Google Analyti | ics 🔇 Scaffold your ASP 🔌 a                            | sp.net mvc 3 - Ho 🇋 how-do                                                   | o-you-updat 🗰 we                           | 😭 🔘 🗾 🚖 🗄                                 | * |
|                                                  | Department of<br>Primary Industri                                                   | es                                                              |                                                        |                                                                              |                                            | WIDX                                      |   |
| â                                                | WAP home                                                                            | NSW WeedWise                                                    | Weeds Extranet                                         | DPI weeds pa                                                                 | nges N                                     | My profile Logof                          | f |
| Request ne                                       | w sub-program   Report                                                              | Administration                                                  |                                                        |                                                                              |                                            |                                           |   |
| Show only                                        | sub-programs for round:                                                             | 2020/2025 <u>2015</u>                                           | 5/2020 2010/2015                                       |                                                                              |                                            |                                           |   |
| WAP su                                           |                                                                                     | 2020/2025 2015<br>Funding stream<br>Regional                    | 5/2020 2010/2015<br>Owner<br>Rod Ensbey                | Reviewer<br>Elissa Van Oosterhout                                            | WAP funds<br>\$101606                      | Agency contribution                       |   |
| WAP su                                           | sub-programs for round:<br>ub-program                                               | Funding stream                                                  | Owner                                                  |                                                                              |                                            |                                           | 1 |
| WAP su<br><u>North Cr</u><br>project             | sub-programs for round:<br>ub-program                                               | Funding stream                                                  | Owner                                                  |                                                                              |                                            |                                           |   |
| WAP su<br><u>North Cr</u><br>project             | sub-programs for round:<br>ub-program<br>oast Wapping best                          | Funding stream<br>Regional                                      | Owner<br>Rod Ensbey                                    | Elissa Van Oosterhout                                                        | \$101606                                   | \$48220                                   |   |
| WAP su<br>North Cr<br>project<br>South E         | sub-programs for round:<br>ub-program<br>oast Wapping best<br>ast Regional WAP 2025 | Funding stream<br>Regional<br>Regional                          | Owner<br>Rod Ensbey<br>Nicola Dixon                    | Elissa Van Oosterhout<br>Phil Blackmore                                      | \$101606<br>\$168955                       | \$48220<br>\$84458                        |   |
| WAP su<br>North Co<br>project<br>South E<br>Test | sub-programs for round:<br>ub-program<br>oast Wapping best<br>ast Regional WAP 2025 | Funding stream<br>Regional<br>Regional<br>Regional              | Owner<br>Rod Ensbey<br>Nicola Dixon<br>Matthew Shillam | Elissa Van Oosterhout<br>Phil Blackmore<br>Matthew Shillam                   | \$101606<br>\$168955<br>\$21700            | \$48220<br>\$84458<br>\$6600              |   |
| WAP su<br>North Co<br>project<br>South E<br>Test | sub-programs for round:<br>ub-program<br>oast Wapping best<br>ast Regional WAP 2025 | Funding stream<br>Regional<br>Regional<br>Regional              | Owner<br>Rod Ensbey<br>Nicola Dixon<br>Matthew Shillam | Elissa Van Oosterhout<br>Phil Blackmore<br>Matthew Shillam<br>Phil Blackmore | \$101606<br>\$168955<br>\$21700<br>\$37680 | \$48220<br>\$84458<br>\$6600<br>\$3776870 |   |

From here you can view or edit a sub-program by selecting it or request that a new subprogram be created.

From any page in WIDX WAP you can click on the **WAP Home** link in the banner to return to this page.

#### How do I create a new WAP sub-program?

To request a new WAP sub-program select the Request new sub-program link at the top of the page on the WAP homepage. This will open the Request new sub-program page.

| → C 仚              | widx.dpi.nsw.gov.au/V             | VAP/New.cshtml                                 |                             |                                   | ☆ 🔘                  |        |
|--------------------|-----------------------------------|------------------------------------------------|-----------------------------|-----------------------------------|----------------------|--------|
| oox - matthew.shi. |                                   |                                                | or Ġ Google Analytics 🤤 FSO | Portal~http:/ 📀 Scaffold your ASP | 🍰 asp.net mvc 3 - Ho |        |
|                    | Department of<br>Primary Industri | es                                             |                             |                                   | W                    | IDX    |
| ሰ                  | WAP home                          | NSW WeedWise                                   | Weeds Extranet              | DPI weeds pages                   | My profile           | Logoff |
| Requ               | est new V                         | VAP sub-prog                                   | gram                        |                                   |                      |        |
| Funding stre       | am:                               | Innovative                                     | •                           |                                   |                      |        |
| Sub-program        | n name:                           |                                                |                             |                                   |                      |        |
| Lead agency        | /:                                | DPI                                            |                             |                                   |                      |        |
| Contact:           |                                   | Matthew Shillam                                |                             |                                   |                      |        |
| Contact ema        | ail:                              | matthew.shillam@dpi.n                          | isw.gov.au                  |                                   |                      |        |
| Contact pho        | ne:                               | 0437979830                                     |                             |                                   |                      |        |
| Contact post       | tal address:                      |                                                |                             |                                   |                      |        |
| Program rou        | ind:                              | 2020/2025                                      | T                           |                                   |                      |        |
| Years of pro       | gram round:                       | Year 1<br>Year 2<br>Year 3<br>Year 4<br>Year 5 |                             |                                   |                      |        |
|                    |                                   |                                                |                             | Clear Cancel                      | Submit               |        |

- 1. Select a funding stream (Innovative, State or Regional)
- 2. Type in the full name of the new sub-program.

3. The lead agency, contact and contact phone fields will be derived from your WIDX account.

Note: if your contact phone number is not set, please select the **My profile** link in the banner and update your phone number, and then restart this request.

- 4. Enter the postal address (including suburb and postcode) to receive future contracts and paperwork relating to this sub-program in the mail.
- 5. Select the program round (currently 2020/2025).
- 6. Select the years of this round that this sub-program will be active for. If your subprogram will run for the full five years, tick all of the year boxes.
- 7. Click on the **Submit** button (the **Cancel** button will return you to the WAP homepage).

Your request for a new sub-program will be emailed to WAP administrators (you will also receive a copy in your inbox).

You will receive another email when the sub-program has been created and setup. You should then see your sub-program listed on your homepage.

#### How do I update a sub-program?

When you select a sub-program from the homepage you will see the WAP sub-program page.

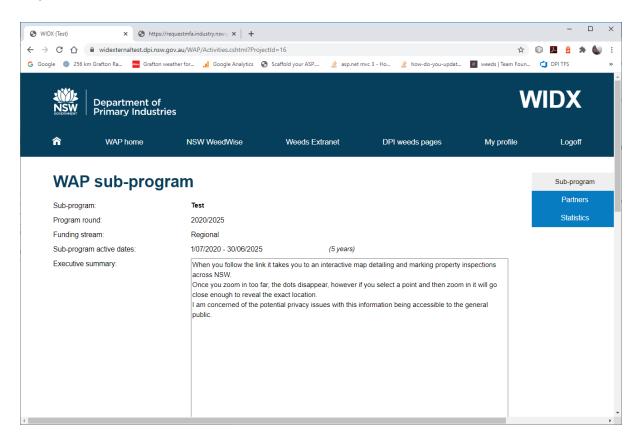

| le 💿 256 km Grafton Ra 🏧 Grafton v                                                                                                    | veather for 🔒 Google Analytic                                                                                                    | Les de la constante de la constante de la constante de la constante de la constante de la constante de la const                          |                                                                                                |                                                                                                    | weeds   Team Foun 😋 DPI TFS                                                            |         |
|----------------------------------------------------------------------------------------------------|----------------------------------------------------------------------------------------------------|----------------------------------------------------------------------------------------------------|------------------------------------------------------------------------------------------------|----------------------------------------------------------------------------------------------------|----------------------------------------------------------------------------------------|---------|
|                                                                                                    |                                                                                                    |                                                                                                    |                                                                                                |                                                                                                    |                                                                                        |         |
|                                                                                                    |                                                                                                    |                                                                                                    |                                                                                                |                                                                                                    |                                                                                        |         |
| Staff funded by sub-program:                                                                                                    | 8.76                                                                                                    | Full-time e                                                                                                    | equivalent                                                                                     |                                                                                                    |                                                                                        |         |
| Lead organisation contact:                                                                                                    | Matthew Shillam                                                                                                    | ]                                                                                                    |                                                                                                |                                                                                                    |                                                                                        |         |
| Reviewer:                                                                                                    | Matthew Shillam                                                                                                    |                                                                                                    |                                                                                                |                                                                                                    |                                                                                        |         |
| Yearly summary                                                                                                    |                                                                                                    |                                                                                                    |                                                                                                |                                                                                                    |                                                                                        |         |
| Year                                                                                                    | Allocation                                                                                                    | Total Fund \$                                                                                                    | Total Agency \$                                                                                | Stage                                                                                                    | Status                                                                                 |         |
| 1 (2020/2021)                                                                                                    | \$7000                                                                                                    | \$21300                                                                                                    | \$5600                                                                                         | Post allocation                                                                                          | Unlocked                                                                               |         |
| 2 (2021/2022)                                                                                                    |                                                                                                    | \$100                                                                                                    | \$250                                                                                          | Submission                                                                                               | Approved                                                                               |         |
|                                                                                                    | -                                                                                                    |                                                                                                    |                                                                                                |                                                                                                    |                                                                                        |         |
| 3 (2022/2023)                                                                                                    | -                                                                                                    | \$100                                                                                                    | \$250                                                                                          | Submission                                                                                               | Approved                                                                               |         |
| 4 (2023/2024)                                                                                                    | -                                                                                                    | \$100                                                                                                    | \$250                                                                                          | Submission                                                                                               | Approved                                                                               |         |
| 5 (2024/2025)                                                                                                    | -                                                                                                    | \$100                                                                                                    | \$250                                                                                          | Submission                                                                                               | Approved                                                                               |         |
| Total                                                                                                    | \$7000                                                                                                    | \$21700                                                                                                    | \$6600                                                                                         |                                                                                                    |                                                                                        |         |
|                                                                                                    |                                                                                                    |                                                                                                    |                                                                                                |                                                                                                    |                                                                                        |         |
|                                                                                                    |                                                                                                    |                                                                                                    | Close                                                                                          | Print/PDF                                                                                                | SAVE                                                                                   |         |
|                                                                                                    |                                                                                                    |                                                                                                    |                                                                                                |                                                                                                    |                                                                                        |         |
| Create new activity                                                                                                    |                                                                                                    |                                                                                                    |                                                                                                |                                                                                                    |                                                                                        |         |
| Create new activity                                                                                                    |                                                                                                    |                                                                                                    |                                                                                                |                                                                                                    |                                                                                        |         |
| <u>Create new activity</u><br>Yearly details                                                                                                    |                                                                                                    |                                                                                                    |                                                                                                |                                                                                                    |                                                                                        |         |
|                                                                                                    |                                                                                                    |                                                                                                    |                                                                                                |                                                                                                    |                                                                                        |         |
|                                                                                                    |                                                                                                    |                                                                                                    |                                                                                                |                                                                                                    |                                                                                        |         |
| Yearly details                                                                                                    | /requestmfa.industry.nsw.c <b>x</b>   -                                                                                                    | +                                                                                                    |                                                                                                |                                                                                                    | -                                                                                      |         |
| Yearly details                                                                                                    | /requestmfa.industry.nsw.∈ ×   -<br>.gov.au/WAP/Activities.cshtml?                                                                                                    |                                                                                                    |                                                                                                |                                                                                                    | -<br>* © 2 2                                                                           | *       |
| Yearly details<br>X (Test) x ⊗ https://<br>C ∩ ● widexternaltest.dpi.nsw.                                                                                                    |                                                                                                    | ProjectId=16                                                                                                    | ి asp.net mvc 3 - Ho 🄌                                                                         | how-do-you-updat                                                                                         |                                                                                        | *       |
| Yearly details<br>X (Test) x ⊗ https://<br>C ∩ ● widexternaltest.dpi.nsw.                                                                                                    | .gov.au/WAP/Activities.cshtml?                                                                                                    | ProjectId=16                                                                                                    | ి asp.net mvc 3 - Ho 🏄<br>Close                                                                |                                                                                                    |                                                                                        | *       |
| Yearly details                                                                                                    | .gov.au/WAP/Activities.cshtml?                                                                                                    | ProjectId=16                                                                                                    |                                                                                                | how-do-you-updat<br>Print/PDF                                                                            | 🗰 weeds   Team Foun 👌 DPI TFS                                                          | *       |
| Yearly details<br>X (Test) x ⊗ https://<br>C ∩ ● widexternaltest.dpi.nsw.                                                                                                    | .gov.au/WAP/Activities.cshtml?                                                                                                    | ProjectId=16                                                                                                    |                                                                                                |                                                                                                    | 🗰 weeds   Team Foun 👌 DPI TFS                                                          | *       |
| Yearly details                                                                                                    | .gov.au/WAP/Activities.cshtml?                                                                                                    | ProjectId=16                                                                                                    |                                                                                                |                                                                                                    | 🗰 weeds   Team Foun 👌 DPI TFS                                                          | *       |
| Yearly details X (Test) × () https:// C () () widexternaltest.dpinsw. le () 256 km Grafton Ra () Grafton w Create new activity. Yearly details ALL Year 1                                                                                                    | .gov.au/WAP/Activities.cshtml?                                                                                                    | ProjectId=16<br>cs 📀 Scaffold your ASP 🛔                                                                                                 | Close<br>Year 4 Yea                                                                            | Print/PDF                                                                                                | 🗰 weeds   Team Foun 👌 DPI TFS                                                          | *       |
| Yearly details X(Test) × Shttps:// C                                                                                                    | gov.au/WAP/Activities.cshtml?<br>weather for                                                                                                    | ProjectId=16<br>cs 📀 Scaffold your ASP 🛔                                                                                                 | Close                                                                                          | Print/PDF<br>r 5                                                                                         | 🗰 weeds   Team Foun 👌 DPI TFS                                                          | *       |
| Yearly details          X (Test)       × < https://www.integraduation.integraduation.integraduatintegraduation.integraduation | .gov.au/WAP/Activities.cshtml?<br>weather for                                                                                                    | ProjectId=16<br>cs 📀 Scaffold your ASP á                                                                                                 | Close<br>Year 4 Yea                                                                            | Print/PDF<br>r 5                                                                                         | 🗰 weeds   Team Foun 👌 DPI TFS                                                          | *       |
| Yearly details<br>X (Test) × © https://<br>C ① @ widexternaltest.dpi.nsw.<br>le @ 256 km Grefton Ra Grefton v<br>Create new activity.<br>Yearly details<br>ALL Year 1<br>(2020/2021)<br>Year 2 (2021/2022)                                                                                                    | .gov.au/WAP/Activities.cshtml?<br>weather for                                                                                                    | ProjectId=16<br>cs 📀 Scaffold your ASP á                                                                                                 | Close<br>Year 4 Yea                                                                            | Print/PDF<br>r 5                                                                                         | 🗰 weeds   Team Foun 👌 DPI TFS                                                          | *       |
| Yearly details<br>X (Test) × © https://<br>C ① @ widexternaltest.dpi.nsw.<br>le @ 256 km Grafton Ra @ Grafton v<br>Create new activity.<br>Yearly details<br>ALL Year 1<br>(2020/2021)<br>Year 2 (2021/2022)<br>Allocation:                                                                                                    | gov.au/WAP/Activities.cshtml?<br>weather for I Google Analytic<br>Year 2<br>(2021/2022)                                                                                            | ProjectId=16<br>cs 📀 Scaffold your ASP á                                                                                                 | Close<br>Year 4 Yea                                                                            | Print/PDF<br>r 5                                                                                         | 🗰 weeds   Team Foun 👌 DPI TFS                                                          | *       |
| Yearly details<br>X (Test) × • https://<br>C                                                                                                    | gov.au/WAP/Activities.cshtml?<br>weather for I Google Analytic<br>Year 2<br>(2021/2022)                                                                                            | ProjectId=16<br>cs 📀 Scaffold your ASP á                                                                                                 | Close<br>Year 4 Yea                                                                            | Print/PDF<br>r 5                                                                                         | 🗰 weeds   Team Foun 👌 DPI TFS                                                          | *       |
| Yearly details<br>X (Test) × © https://<br>C ① @ widexternaltest.dpi.nsw.<br>le @ 256 km Grafton Ra @ Grafton v<br>Create new activity.<br>Yearly details<br>ALL Year 1<br>(2020/2021)<br>Year 2 (2021/2022)<br>Allocation:                                                                                                    | gov.au/WAP/Activities.cshtml?<br>weather for I Google Analytic<br>Year 2<br>(2021/2022)                                                                                            | ProjectId=16<br>cs 📀 Scaffold your ASP á                                                                                                 | Close<br>Year 4 Yea                                                                            | Print/PDF<br>r 5                                                                                         | 🗰 weeds   Team Foun 👌 DPI TFS                                                          | *       |
| Yearly details<br>X (Test) x @ https://<br>C û @ widexternaltest.dpi.nsw.<br>le @ 256 km Grefton Ra Grefton v<br>Create new activity.<br>Yearly details<br>ALL Year 1<br>(2020/2021)<br>Year 2 (2021/2022)<br>Allocation:<br>Stage:<br>Status:                                                                                                    | gov.au/WAP/Activities.cshtml?<br>weather for I Google Analytic<br>Year 2<br>(2021/2022)                                                                                            | ProjectId=16<br>cs 📀 Scaffold your ASP á                                                                                                 | Close<br>Year 4 Yea                                                                            | Print/PDF<br>r 5                                                                                         | 🗰 weeds   Team Foun 👌 DPI TFS                                                          | *       |
| Yearly details<br>X (Test) × © https://<br>C ① @ widexternaltest.dpi.nsw.<br>le @ 256 km Grafton Ra @ Grafton w<br>Create new activity.<br>Yearly details<br>ALL Year 1<br>(2020/2021)<br>Year 2 (2021/2022)<br>Allocation:<br>Stage:<br>Status:<br>Year 2 activities                                                                                                    | gov.au/WAP/Activities.cshtml?<br>weather for I Google Analytic<br>Year 2<br>(2021/2022)                                                                                            | ProjectId=16<br>cs 📀 Scaffold your ASP á                                                                                                 | Close<br>Year 4 Yea                                                                            | Print/PDF<br>r 5                                                                                         | 🗰 weeds   Team Foun 👌 DPI TFS                                                          | *       |
| Yearly details<br>X (Test) × • https://<br>C • • widexternaltest.dpinsw.<br>Ie • 256 km Grafton Ra • Grafton w<br>Create new activity.<br>Yearly details<br>ALL Year 1<br>(2020/2021)<br>Year 2 (2021/2022)<br>Allocation:<br>Stage:<br>Status:<br>Year 2 activities<br>Create new activity.                                                                                                    | gov.au/WAP/Activities.cshtml?<br>weather for Google Analytic<br>Year 2<br>(2021/2022)<br>-<br>Submission<br>Approved                                                               | ProjectId=16<br>s Scaffold your ASP 3<br>Year 3<br>(2022/2023) (202                                                                      | Close<br>Year 4 Yea                                                                            | Print/PDF<br>r 5                                                                                         | Weeds   Team Four C DPI TFS                                                            | *       |
| Yearly details<br>X (Test) ×    type:// C    widexternaltest.dpinsw. e   256 km Grafton Ra   Grafton v  Create new activity. Yearly details    ALL Year 1 (2020/2021) Year 2 (2021/2022) Allocation: Stage: Status: Year 2 activities Create new activity. GOAL 1- EXCLUDE: Prevent                                                                                                    | gov.au/WAP/Activities.cshtml?<br>weather for I Google Analytic<br>Year 2<br>(2021/2022)<br>Submission<br>Approved                                                                  | ProjectId=16<br>ts S caffold your ASP a<br>Year 3 (2022/2023) (202<br>v invasive species                                                 | Close<br>/ear 4 Yea<br>23/2024) (2024/7                                                        | Print/PDF<br>r 5                                                                                         | 🗰 weeds   Team Foun 👌 DPI TFS                                                          | *       |
| Yearly details<br>X (Test) x @ https://<br>C û @ widexternaltest.dpi.nsw.<br>le @ 256 km Grefton Ra Grafton v<br>Create new activity.<br>Yearly details<br>ALL Year 1<br>(2020/2021)<br>Year 2 (2021/2022)<br>Allocation:<br>Stage:<br>Status:<br>Year 2 activities<br>Create new activity.<br>GOAL 1 - EXCLUDE: Prevent<br>Outcome: 1.1 Improved identified                                                                                                    | gov.au/WAP/Activities.cshtml?<br>weather for I Google Analytic<br>Year 2<br>(2021/2022)<br>-<br>Submission<br>Approved<br>the establishment of new<br>iffication and management of | ProjectId=16<br>cs Scaffold your ASP (2)<br>Year 3 (2)<br>(2022/2023) (202<br>(202<br>y invasive species<br>of high risk species and pat | Close<br>(ear 4 Yea<br>23/2024) (2024/;                                                        | Print/PDF<br>ir 5<br>2025)                                                                               | Weeds   Team Four DPI TFS                                                              | *       |
| Yearly details<br>X (Test) x @ https://<br>C                                                                                                    | gov.au/WAP/Activities.cshtml?<br>weather for I Google Analytic<br>Year 2<br>(2021/2022)<br>-<br>Submission<br>Approved<br>the establishment of new<br>iffication and management of | ProjectId=16<br>cs Scaffold your ASP (2)<br>Year 3 (2)<br>(2022/2023) (202<br>(202<br>y invasive species<br>of high risk species and pat | Close //ear 4 Yea 23/2024) (2024/;                                                             | Print/PDF<br>Ir 5<br>2025)                                                                               | Weeds   Team Four  DPI TFS  SAVE  Submission  appropriate                              | *       |
| Yearly details<br>X (Test) x @ https://<br>C û @ widexternaltest.dpi.nsw.<br>le @ 256 km Grefton Ra Grafton v<br>Create new activity.<br>Yearly details<br>ALL Year 1<br>(2020/2021)<br>Year 2 (2021/2022)<br>Allocation:<br>Stage:<br>Status:<br>Year 2 activities<br>Create new activity.<br>GOAL 1 - EXCLUDE: Prevent<br>Outcome: 1.1 Improved identified                                                                                                    | gov.au/WAP/Activities.cshtml?<br>weather for I Google Analytic<br>Year 2<br>(2021/2022)<br>-<br>Submission<br>Approved<br>the establishment of new<br>iffication and management of | ProjectId=16<br>cs Scaffold your ASP (2)<br>Year 3 (2)<br>(2022/2023) (202<br>(202<br>y invasive species<br>of high risk species and pat | Close<br>(ear 4 Yea<br>23/2024) (2024/2<br>(2024/2<br>thways<br>e consistent with nation<br>Ta | Print/PDF<br>r 5<br>2025)<br>al approaches where<br>arget (Attendees)<br>WAP Funds                       | Weeds   Team Four  DPI TFS  SAVE  SUbmission  appropriate 5 \$100                      | *       |
| Yearly details<br>X (Test) x @ https://<br>C û @ widexternaltest.dpi.nsw.<br>le @ 256 km Grefton Ra Grafton v<br>Create new activity.<br>Yearly details<br>ALL Year 1<br>(2020/2021)<br>Year 2 (2021/2022)<br>Allocation:<br>Stage:<br>Status:<br>Year 2 activities<br>Create new activity.<br>GOAL 1 - EXCLUDE: Prevent<br>Outcome: 1.1 Improved ident<br>Strategy: 1.1.1 Develop spec<br>Test activity.1 (Inspection)                                                                                                    | gov.au/WAP/Activities.cshtml?<br>weather for I Google Analytic<br>Year 2<br>(2021/2022)<br>-<br>Submission<br>Approved<br>the establishment of new<br>iffication and management of | ProjectId=16<br>cs Scaffold your ASP (2)<br>Year 3 (2)<br>(2022/2023) (202<br>(202<br>y invasive species<br>of high risk species and pat | Close<br>(ear 4 Yea<br>23/2024) (2024/2<br>(2024/2<br>thways<br>e consistent with nation<br>Ta | Print/PDF<br>Ir 5<br>2025)<br>al approaches where<br>arget (Attendees)<br>WAP Funds<br>ency contribution | Weeds   Team Four  DPI TFS  SAVE  Submission  sappropriate  5 \$100 \$250              | *       |
| Yearly details<br>X (Test) x @ https://<br>C                                                                                                    | gov.au/WAP/Activities.cshtml?<br>weather for I Google Analytic<br>Year 2<br>(2021/2022)<br>-<br>Submission<br>Approved<br>the establishment of new<br>iffication and management of | ProjectId=16<br>cs Scaffold your ASP (2)<br>Year 3 (2)<br>(2022/2023) (202<br>(202<br>y invasive species<br>of high risk species and pat | Close<br>/ear 4 Yea<br>23/2024) (2024/;<br>thways<br>e consistent with nation<br>Ta<br>Age     | Print/PDF<br>al approaches where<br>arget (Attendees)<br>WAP Funds<br>ency contribution<br>WAP Funds     | Weeds   Team Four  DPI TFS SAVE  SAVE  Submission  s appropriate 5 \$100 \$250 \$100 } | *<br>Po |
| Yearly details<br>X (Test) x @ https://<br>C û @ widexternaltest.dpi.nsw.<br>le @ 256 km Grefton Ra Grafton v<br>Create new activity.<br>Yearly details<br>ALL Year 1<br>(2020/2021)<br>Year 2 (2021/2022)<br>Allocation:<br>Stage:<br>Status:<br>Year 2 activities<br>Create new activity.<br>GOAL 1 - EXCLUDE: Prevent<br>Outcome: 1.1 Improved ident<br>Strategy: 1.1.1 Develop spec<br>Test activity.1 (Inspection)                                                                                                    | gov.au/WAP/Activities.cshtml?<br>weather for I Google Analytic<br>Year 2<br>(2021/2022)<br>-<br>Submission<br>Approved<br>the establishment of new<br>iffication and management of | ProjectId=16<br>cs Scaffold your ASP (2)<br>Year 3 (2)<br>(2022/2023) (202<br>(202<br>y invasive species<br>of high risk species and pat | Close<br>/ear 4 Yea<br>23/2024) (2024/;<br>thways<br>e consistent with nation<br>Ta<br>Age     | Print/PDF<br>Ir 5<br>2025)<br>al approaches where<br>arget (Attendees)<br>WAP Funds<br>ency contribution | Weeds   Team Four  DPI TFS  SAVE  Submission  sappropriate  5 \$100 \$250              | *       |
| Yearly details<br>X (Test) x @ https://<br>C û @ widexternaltest.dpi.nsw.<br>le @ 256 km Grefton Ra Grafton v<br>Create new activity.<br>Yearly details<br>ALL Year 1<br>(2020/2021)<br>Year 2 (2021/2022)<br>Allocation:<br>Stage:<br>Status:<br>Year 2 activities<br>Create new activity.<br>GOAL 1 - EXCLUDE: Prevent<br>Outcome: 1.1 Improved ident<br>Strategy: 1.1.1 Develop spec<br>Test activity.1 (Inspection)                                                                                                    | gov.au/WAP/Activities.cshtml?<br>weather for I Google Analytic<br>Year 2<br>(2021/2022)<br>-<br>Submission<br>Approved<br>the establishment of new<br>iffication and management of | ProjectId=16<br>cs Scaffold your ASP (2)<br>Year 3 (2)<br>(2022/2023) (202<br>(202<br>y invasive species<br>of high risk species and pat | Close<br>/ear 4 Yea<br>23/2024) (2024/;<br>thways<br>e consistent with nation<br>Ta<br>Age     | Print/PDF<br>al approaches where<br>arget (Attendees)<br>WAP Funds<br>ency contribution<br>WAP Funds     | Weeds   Team Four  DPI TFS SAVE  SAVE  Submission  s appropriate 5 \$100 \$250 \$100 } | *       |

A WAP sub-program consists of one or more **activities** (which describe the activity and its type of targets) and each activity consists of one or more **activity details** (which state which organisations will achieve how many targets, contribute how much, require so much WAP funds and for year/s of the sub-program).

For the WAP sub-program as whole there are several actions the user can perform:

- **Close** closes the sub-program page and returns the user to the WAP homepage.
- **Print/PDF** presents a read-only summarised version of the WAP sub-program from which you can print or save to PDF (see section below).

• **Save** – saves any changes to the executive summary or FTE fields for the subprogram.

*Each* year of a sub-program there are three different stages, *each* of which goes through five different statuses throughout its lifecycle.

#### Stages

- 1. **Submission** this is the sub-program as it is first planned, usually gathered together in the year before the WAP round starts.
- 2. **Post-allocation** once a budget has been accepted for a sub-program for a year, then the sub-program is re-opened for the activities for that year to be edited.
- 3. **Annual report** at the end of the year, the sub-program is re-opened so the actual targets and project funds used are updated for the activities.

The DPI Admin progresses the stage for a year in a sub-program and an email is automatically generated to inform the Lead agency contact that a year for their sub-program has moved from Submission to Post-allocation, or from Post-allocation to Annual report.

#### Statuses

- 1. **Unlocked** when a sub-program is first created it is set to unlocked. When a sub-program is unlocked the lead agency contact can:
  - Update the sub-program fields (namely Executive summary and Staff funded by sub-program).
  - Add and edit activities for this sub-program
  - Add and edit activity details for any activity of this sub-program.
  - WAP users from a constituent organisation (if any) can only:
  - Add and edit activity details for their organisation only for any activity in this subprogram.
  - They cannot add or edit activity details for other organisations nor can they add or edit other activities for this sub-program.
- 2. **Locked** when a sub-program is locked, only the lead agency contact can update any of the activities and activity details.
- 3. **Submitted** when a sub-program is submitted no changes can be made until the sub-program is reviewed by DPI.
- 4. **Accepted** when a sub-program has been accepted by DPI no changes can made unless the sub-program is varied.
- 5. **Revise** when a reviewer requests that the sub-program be revised, the sub-program is set to Unlocked.

A yearly summary table in the sub-program illustrates the current stage and current status of each year. The detail for each year, and available action buttons, can be viewed below by clicking on the tab for the year.

To move a year in its current stage of a sub-program from one status to another, a number of actions, represented as buttons at the bottom of each year tab of the WAP sub-program page.

- **Lock** (only available to the Lead agency contact when the sub-program is unlocked) This sets the sub-program's status to *Locked*.
- **Unlock** (only available to the Lead agency contact when the sub-program is locked) This action sets the sub-program's status to *Unlocked*.
- **Submit** (only available to the Lead agency contact when the sub-program is locked or unlocked) this action sets the sub-program's status to *Submitted*. An email to the reviewer is generated alerting them that there is a sub-program that they need to review.
- **Accepted** (only available to the Reviewer if the sub-program is Submitted) this action sets the sub-program's status to *Accepted*.
- **Revise** (only available to the Reviewer if the sub-program is Submitted) this action sets the sub-program's status to *Unlocked*. A reason for revision is required before a sub-program be revised.

| Sub-              |      |        | Action | buttons  |        |      |
|-------------------|------|--------|--------|----------|--------|------|
| program<br>status | Lock | Unlock | Submit | Accepted | Revise | Vary |
| Unlocked          | LAC  | Х      | LAC    | Х        | Х      | Х    |
| Locked            | Х    | LAC    | LAC    | Х        | Х      | Х    |
| Submitted         | Х    | Х      | Х      | R        | R      | Х    |
| Accepted          | Х    | Х      | Х      | Х        | Х      | LAC  |

LAC – only the Lead agency contact can see/use this action

**R** – only the Reviewer can see/use this action

**X** – this action is not available to anyone if the sub-program has this status.

The WAP sub-program screen also has several "tabs" of further information about the WAP sub-program that you can access from the floating side menu on the right side of the screen.

**Sub-program** – this page. You can click on this button from any of the other pages to return to the WAP sub-program page.

**Partners** – this page lists all the Organisations that have been entered into the activity detail for this sub-program and totals their agency contributions and their WAP funds they have asked for.

**Statistics** – this page gathers a break-down of BIS activity types for each constituent organisation that have been uploaded to BIS for the previous five year period and the current five year period. Note: for these statistics to be useful, BIS data needs to be uploaded through WIDX.

#### How do I add an activity to a sub-program?

Activities are the program's investment priorities that align to the goals of the NSW Invasive Species Plan.

- 1. Click on the sub-program from your WAP homepage.
- 2. Click on the **Create new activity** link under the sub-program action buttons. Note: You can only create a new activity or edit an existing activity if you are the Lead Agency Contact for that sub-program and one of the years has a status of Locked or Unlocked.

| oox - matthew.shi          |                                  | P/Activity.cshtml?ActivityId=0&Proje<br>afton Ra Grafton weather for | G Google Analytics G FSO Portal. | ~http:/ 🕲 Scaffold your ASP      | 🖈 🗊        | how-do-you-updat. |
|----------------------------|----------------------------------|----------------------------------------------------------------------|----------------------------------|----------------------------------|------------|-------------------|
| NSW                        | Department of<br>Primary Industr | ies                                                                  |                                  |                                  | W          | IDX               |
| â                          | WAP home                         | NSW WeedWise                                                         | Weeds Extranet                   | DPI weeds pages                  | My profile | Logoff            |
| New                        | activity fo                      | or this WAP s                                                        | ub-program                       |                                  |            |                   |
| Sub-progr                  | am                               | Example - State Aquatic                                              | Weed Coordination 2020/2025      |                                  |            |                   |
| Category                   | (Strategy):                      | 1.1.1 Develop species a                                              | and pathway risk assessment fra  | meworks that are consistent wi • |            |                   |
| Name:                      |                                  |                                                                      |                                  |                                  |            |                   |
| Descriptio                 | n:                               |                                                                      |                                  |                                  |            |                   |
|                            |                                  |                                                                      |                                  |                                  |            |                   |
|                            | pe:                              | Inspection                                                           | Ŧ                                |                                  |            |                   |
| Activity typ               |                                  | Attendees                                                            | •                                |                                  |            |                   |
| Activity typ<br>Target typ | e:                               |                                                                      |                                  |                                  |            |                   |
|                            | e:                               |                                                                      |                                  | Cancel                           | SAVE       |                   |
|                            | e:                               |                                                                      |                                  | Cancel                           | SAVE       |                   |
|                            | e:                               |                                                                      |                                  | Cancel                           | SAVE       |                   |
|                            | e.                               |                                                                      |                                  | Cancel                           | SAVE       |                   |
|                            | e:                               |                                                                      |                                  | Cancel                           | SAVE       |                   |

3. The New activity for this sub-program page will appear.

- 4. Fill in all the fields on the page:
  - Category this a dropdown list of the available categories for this WAP round. For the 2020/2025 round, these categories are the strategies from the NSW Invasive Species Plan 2018-21. Select the most appropriate ISP strategy for your activity, e.g. 1.3.3
  - **Name** the name of Activity to be implemented, e.g., "Implement high risk pathway inspections"

- **Description** outline what the activity is about in some detail to enable project partners to undertake and report accordingly and must be at least 100 characters long.
- Activity type a dropdown list of types that match the activity type of BIS records:
  - i. Inspection a visit to a property / location by an authorised officer to assess the presence and abundance of weed species
  - ii. Compliance a visit to a property by an authorised officer to enforce biosecurity obligations
  - iii. Control a visit to a property / location by an authorised officer to undertake weed treatment
  - iv. Extension a visit to a property / location by an authorised officer to provide education and best practice advice
  - v. Regional co-ordination Rod to complete
- **Target type** a drop down list of the types that describe or measure all targets for this activity for examples "Kilometres" if the activity is measuring the amount of distance the targets will apply to.
- 5. Click on the **Save** button (the **Cancel** button will return you to the *WAP sub-program* page and not save).
- 6. Your activity will now be saved to this sub-program, and you can continue to add activity details, as per step 3 in the section below.

## How do I add an activity detail to an activity?

An activity detail is a further component of an activity that states which organisation will contribute funds and request WAP funds in return for a given year for the activity.

- 1. Click on the sub-program on the *WAP homepage* in WIDX.
- 2. In the list of activities at the bottom of the *WAP sub-program* page, under one of the year tabs, click on the activity you wish to add activity detail to.
- 3. The *Edit activity for this WAP sub-program* page will appear.
- 4. At the bottom of the page the activity details will be listed for each year for this activity. To add one, first go to the relevant year (you can use the "Jump to" sub-menu to quickly move to the year you want) and click on the **Add activity detail for Year #** link (to edit an existing activity detail, click on the link for the organisation responsible for the activity detail for that year).

Note: you can only add or edit an activity detail linked to an activity if you are the Lead Agency Contact for that sub-program and the year for the sub-program has a status of Locked or Unlocked OR you are a user who belongs to an constituent organisation and the year for the sub-program is Unlocked.

5. The *New activity detail for Year #* page will appear.

| gle 💿 256 km Grafton Ra 🔤 Grafton v                                                                                                    |                                                                                     |                                                                                                    |                                                                         |               |              |
|----------------------------------------------------------------------------------------------------|-------------------------------------------------------------------------------------|----------------------------------------------------------------------------------------------------|-------------------------------------------------------------------------|---------------|--------------|
| NSW   Department of<br>Primary Industri                                                                                                    | ies                                                                                 |                                                                                                    |                                                                         | W             | IDX          |
| ☆ WAP home                                                                                                    | NSW WeedWise                                                                        | Weeds Extranet                                                                                                    | DPI weeds pages                                                         | My profile    | Logoff       |
| New activity de                                                                                                    | etail for Year 1                                                                    | I                                                                                                    |                                                                         |               |              |
| Sub-program:                                                                                                    | Test                                                                                |                                                                                                    |                                                                         |               |              |
| Activity:                                                                                                    | Test activity 1                                                                     |                                                                                                    |                                                                         |               |              |
| Year:                                                                                                    | 1 (2020/2021)                                                                       |                                                                                                    |                                                                         |               |              |
| Current stage:                                                                                                    | Post allocation                                                                     |                                                                                                    |                                                                         |               |              |
| Current status for stage:                                                                                                    | Unlocked                                                                            |                                                                                                    |                                                                         |               |              |
| Partner:                                                                                                    |                                                                                     |                                                                                                    | ~                                                                       |               |              |
|                                                                                                    | Subr                                                                                | mission                                                                                                    | Post allocation                                                         | Annual report |              |
| Target (Attendees):                                                                                                    |                                                                                     | -                                                                                                    | 0                                                                       |               | -            |
| WAP funds \$:                                                                                                    |                                                                                     | -                                                                                                    | 0                                                                       |               | -            |
|                                                                                                    |                                                                                     |                                                                                                    |                                                                         |               |              |
|                                                                                                    | questmfa.industry : 🗙 🛛 🌧 DPIE - Intra                                              |                                                                                                    | x CS Service                                                            |               |              |
| 2X (Test) × 😔 https://req<br>C 🗘 🔒 widexternaltest.dpinsw.<br>gle 💿 256 km Grafton Ra 🧧 Grafton v                                                                                                    | .gov.au/WAP/ActivityYear.cshtml?ld=                                                 | =0&ActivityId=106&Year=1                                                                                                    | × CS Service                                                            | ☆ ©           |              |
| X (Test) × 중 https://req<br>C 슈 을 widexternaltest.dpi.nsw.                                                                                                    | .gov.au/WAP/ActivityYear.cshtml?ld=<br>weather for1 Google Analytics                | =0&ActivityId=106&Year=1                                                                                                    | × CS Service                                                            | ☆ ©           | <b>2</b> 2 * |
| XX (Test) × 😪 https://req<br>C 🛆 🔒 widexternaltest.dpi.nsw.<br>gle 💿 256 km Grafton Ra 🗧 Grafton v<br>Current status for stage:                                                                                                    | sgov.au/WAP/ActivityYear.cshtml?ld=<br>weather for 1 Google Analytics C<br>Unlocked | =0&ActivityId=106&Year=1                                                                                                    | ×   🗖 CS Service<br>mvc 3 - Ho 🌛 how-do-you-updat                       | ☆ ©           | DPITES       |
| XX (Test) × 😪 https://req<br>C 🛆 🔒 widexternaltest.dpi.nsw.<br>gle 💿 256 km Grafton Ra 🗧 Grafton v<br>Current status for stage:                                                                                                    | sgov.au/WAP/ActivityYear.cshtml?ld=<br>weather for 1 Google Analytics C<br>Unlocked | 08&ActivityId=106&Year=1<br>● Scaffold your ASP                                                                                                    | x   CS Service<br>mvc 3 - Ho 2 how-do-you-updat                         | 🖈 💭           | DPITES       |
| X (Test) × C https://req<br>C ① A widexternaltest.dpi.nsw.<br>gle S 256 km Grafton Ra G Grafton v<br>Current status for stage:<br>Partner:                                                                                                    | sgov.au/WAP/ActivityYear.cshtml?ld=<br>weather for 1 Google Analytics C<br>Unlocked | 08&ActivityId=106&Year=1<br>● Scaffold your ASP                                                                                                    | x   CS Service<br>mvc 3 - Ho A how-do-you-updat<br>Post allocation      | 🖈 💭           | DPITES       |
| X (Test) X I the widexternaltest.dpi.new.<br>gle I 256 km Grafton Ra Grafton v<br>Current status for stage:<br>Partner:<br>Target (Attendees):                                                                                                    | sgov.au/WAP/ActivityYear.cshtml?ld=<br>weather for 1 Google Analytics C<br>Unlocked | 08&ActivityId=106&Year=1<br>● Scaffold your ASP                                                                                                    | x CS Service<br>mvc 3 - Ho A how-do-you-updat                           | 🖈 💭           | DPITES       |
| X (Test) × € https://req<br>C ↑ ■ widexternaltest.dpi.nsw.<br>gle ● 256 km Grafton Ra G Grafton v<br>Current status for stage:<br>Partner:<br>Target (Attendees):<br>WAP funds \$:                                                                                                    | sgov.au/WAP/ActivityYear.cshtml?ld=<br>weather for 1 Google Analytics C<br>Unlocked | 08&ActivityId=106&Year=1<br>● Scaffold your ASP                                                                                                    | x CS Service mvc 3 - Ho A how-do-you-updat  Post allocation  0  0  0  0 | 🖈 💭           | DPITES       |
| X (Fest)       X       Image: https://req         C       Image: widexternaltest.dpi.new.         gle       256 km Grafton Ra       Image: Grafton V         Current status for stage:       Partner:         Target (Attendees);       WAP funds \$:         Agency contribution \$:       Image: Current \$                                                                                                    | sgov.au/WAP/ActivityYear.cshtml?ld=<br>weather for 1 Google Analytics C<br>Unlocked | 08&ActivityId=106&Year=1<br>● Scaffold your ASP                                                                                                    | x CS Service mvc 3 - Ho A how-do-you-updat  Post allocation  0  0  0  0 | 🖈 💭           | DPITES       |
| X (Test)       X       Image: https://req         C       Image: https://req       Image: https://req         Image: Image: Partner:       Image: Image: Partner:         Target (Attendees):       Image: Image: Partner:         Image: Image: Partner:       Image: Image: Partner:         Image: Image: Partner:       Image: Image: Partner:         Image: Image: Partner:       Image: Image: Partner:         Image: Image: Partner:       Image: Partner:         Image: Image: Partner: Image: Partner:       Image: Partner:         Image: Image: Partner: Image: Partner: Image: Par | sgov.au/WAP/ActivityYear.cshtml?ld=<br>weather for 1 Google Analytics C<br>Unlocked | 08&ActivityId=106&Year=1<br>● Scaffold your ASP                                                                                                    | x CS Service mvc 3 - Ho A how-do-you-updat  Post allocation  0  0  0  0 | 🖈 💭           | DPITES       |
| X (Test)       X       Image: https://reg         C       Image: https://reg         C       Image: https://reg         C       Image: https://reg         G       Image: https://reg         G       Image: https://reg         G       Image: https://reg         G       Image: https://reg         Variation       Image: https://reg         Current status for stage:       Image: https://reg         Partner:       Image: https://reg         Target (Attendees):       Image: https://reg         WAP funds \$:       Image: https://reg         Agency contribution \$:       Image: https://reg         Last updated by:       Image: https://reg                                                                                                    | sgov.au/WAP/ActivityYear.cshtml?ld=<br>weather for 1 Google Analytics C<br>Unlocked | 08&ActivityId=106&Year=1<br>● Scaffold your ASP                                                                                                    | x CS Service mvc 3 - Ho A how-do-you-updat  Post allocation  0  0  0  0 | 🖈 💭           | DPITES       |
| X (Test)       X       Image: https://reg         C       Image: https://reg         C       Image: https://reg         C       Image: https://reg         G       Image: https://reg         G       Image: https://reg         G       Image: https://reg         G       Image: https://reg         Current status for stage:       Image: https://reg         Partner:       Image: https://reg         Target (Attendees):       Image: https://reg         WAP funds \$:       Image: https://reg         Agency contribution \$:       Image: https://reg         Last updated by:       Image: https://reg         Last updated:       Image: https://reg                                                                                                    | sgov.au/WAP/ActivityYear.cshtml?ld=<br>weather for 1 Google Analytics C<br>Unlocked | -08ActivityId=106&Year=1  Scaffold your ASP   Scaffold your ASP  Scaffold your ASP  scaffold your ASP  scaffold your | x CS Service mvc 3 - Ho A how-do-you-updat  Post allocation  0  0  0  0 | 🖈 💭           | DPITES       |

- 6. Fill in all the fields on the page (some fields will appear under the relevant stage that the year is in, e.g.: Submission, Post allocation or Annual report):
  - **Partner** Local control authority or sub-program partner
  - Year Year 1 2020/2021
  - Target number attending
  - **Agency contribution** The amount the local control authority will be contributing to the activity
  - WAP funds The amount the local control authority requests to implement the activity
  - **Description** What activities will be done eg attend NSW Weeds Conference, with details to support why. A minimum of 100 characters needs to be entered for each activity detail.
  - URL you may enter the link to a website that further describes or illustrates your activity detail. This field is optional and might be used to gather information and examples for reporting purposes.
- 7. Click on the **Save** button (the **Cancel** button will return you to the *Edit activity for this WAP sub-program* page).

## How do I edit an activity detail?

When a Year for sub-program moves to the Post-allocation or Annual report stage, it may need to have its activity details updated.

1. Click on the sub-program on the *WAP homepage* in WIDX.

- 2. In the list of activities at the bottom of the *WAP sub-program* page, under one of the year tabs, click on the activity you wish to add activity detail to.
- 3. The *Edit activity for this WAP sub-program* page will appear.
- 4. At the bottom of the page the activity details will be listed for each year for this activity. To edit an existing activity detail, click on the link for the organisation responsible for the activity detail for that year.

Note: you can only add or edit an activity detail linked to an activity if you are the Lead Agency Contact for that sub-program and the year for the sub-program has a status of Locked or Unlocked OR you are a user who belongs to an constituent organisation and the year for the sub-program is Unlocked.

5. The *Edit activity detail for Year #* page will appear.

| OVERNMENT Primary Indus                                                                                  | of<br>tries                                                                                                    |                          |                                   | W             | IDX              |
|----------------------------------------------------------------------------------------------------|----------------------------------------------------------------------------------------------------|--------------------------|-----------------------------------|---------------|------------------|
|                                                                                                    | NSW WeedWise Weed                                                                                                    | s Extranet C             | DPI weeds pages                   | My profile    | Logof            |
| Edit activity d                                                                                          | letail for Year 1                                                                                                    |                          |                                   |               |                  |
| Sub-program:                                                                                             | Test                                                                                                    |                          |                                   |               |                  |
| Activity:                                                                                                | Test activity 1                                                                                                    |                          |                                   |               |                  |
| Year:                                                                                                    | 1 (2020/2021)                                                                                                    |                          |                                   |               |                  |
| Current stage:                                                                                           | Post allocation                                                                                                    |                          |                                   |               |                  |
| Current status for stage:                                                                                | Unlocked                                                                                                    |                          |                                   |               |                  |
| Partner:                                                                                                 | Blue Mountains City Council                                                                                              |                          | ~                                 |               |                  |
|                                                                                                    | Submission                                                                                                    | Pos                      | t allocation                      | Annual report |                  |
| Target (Attendees):                                                                                      |                                                                                                    | 67                       | 97                                |               | -                |
| WAP funds \$:                                                                                            | 2                                                                                                    | 1340                     | 21300                             |               | -                |
| Agency contribution \$:                                                                                  | E                                                                                                    | 6000                     | 5600                              |               |                  |
|                                                                                                    | bi.nsw.gov.au/WAP/ActivityYear.cshtml?ld=818/Activity<br>afton weather for 🔥 Google Analytics 🔗 Scaffold you<br>Unlocked |                          | Ho 🔌 how-do-you-updat.            | 🖈 🔘 🗾         | 🔒 🊖 🗯            |
| Current status for stage:                                                                                |                                                                                                    |                          |                                   |               |                  |
|                                                                                                    | Blue Mountains City Council                                                                                              |                          | ~                                 |               |                  |
| Current status for stage:                                                                                | Blue Mountains City Council<br>Submission                                                                                | Post                     | allocation                        | Annual report |                  |
| Current status for stage:                                                                                |                                                                                                    | Post                     |                                   | Annual report | -                |
| Current status for stage:<br>Partner:                                                                    | Submission                                                                                                    | _                        | allocation                        | Annual report | •                |
| Current status for stage:<br>Partner:<br>Target (Attendees);                                             | Submission<br>2                                                                                                    | 67                       | allocation<br>97                  | Annual report | •                |
| Current status for stage:<br>Partner:<br>Target (Attendees):<br>WAP funds \$:                            | Submission<br>2                                                                                                    | 67 [<br>1340 [<br>5000 [ | allocation<br>97<br>21300         | Annual report | -                |
| Current status for stage:<br>Partner:<br>Target (Attendees):<br>WAP funds \$:<br>Agency contribution \$: | Submission<br>2<br>54                                                                                                    | 67 [<br>1340 [<br>6000 [ | allocation<br>97<br>21300<br>5600 | Annual report | -<br>-<br>-<br>- |

6. Update the fields on the page (fields will appear under the relevant stage that the year is in, e.g. Submission, Post allocation or Annual report).

7. Click on the **Save** button (the **Cancel** button will return you to the *Edit activity for this WAP sub-program* page).

#### How do I print a WAP sub-program?

To print a WAP sub-program or save it as a PDF follow these steps:

- 1. Click on the sub-program on the WAP homepage.
- 2. Click on the **Print/PDF** button at the bottom of the WAP sub-program page (the **Close** button will return you to the *WAP sub-program* page).
- 3. The *Print preview* page will appear displaying the sub-program like it will appear on your print-out.

| VAP Project                                                                                                    | × +                                                                                                    |                                                                                                    |                                                                                                    |                                                                                                    |                                                                                                    |                                                           |                             |                    |                    | - 0         |
|----------------------------------------------------------------------------------------------------|----------------------------------------------------------------------------------------------------|----------------------------------------------------------------------------------------------------|----------------------------------------------------------------------------------------------------|----------------------------------------------------------------------------------------------------|----------------------------------------------------------------------------------------------------|-----------------------------------------------------------|-----------------------------|--------------------|--------------------|-------------|
| → C û 🗎 w                                                                                                    | videxternaltest.dpi.nsw.                                                                                                    | .gov.au/WAP/Print.csh                                                                                                    | ntml?ld=16                                                                                                    |                                                                                                    |                                                                                                    |                                                           |                             |                    | 🗊 🔼 💈              | * *         |
| ogle 💿 256 km Graft                                                                                                    | ton Ra 🔤 Grafton v                                                                                                    | veather for 🔒 Goog                                                                                                    | gle Analytics 🕥 Scaffo                                                                                                    | ld your ASP 🏄                                                                                                    | asp.net mvc 3 - Ho                                                                                        | 🔌 how-do-you-updat                                        | # weeds   Team Four         | 🤙 DPI TFS          | m THE most         | basic way   |
|                                                                                                    |                                                                                                    |                                                                                                    |                                                                                                    |                                                                                                    |                                                                                                    |                                                           |                             |                    |                    |             |
|                                                                                                    |                                                                                                    |                                                                                                    |                                                                                                    |                                                                                                    |                                                                                                    |                                                           |                             |                    |                    |             |
|                                                                                                    |                                                                                                    |                                                                                                    |                                                                                                    |                                                                                                    |                                                                                                    |                                                           |                             |                    | Print   Close pr   | int previev |
|                                                                                                    |                                                                                                    |                                                                                                    |                                                                                                    |                                                                                                    |                                                                                                    |                                                           |                             |                    |                    |             |
|                                                                                                    | epartmen                                                                                                    | t of                                                                                                    |                                                                                                    |                                                                                                    |                                                                                                    |                                                           |                             |                    |                    |             |
|                                                                                                    | rimary Inc                                                                                                    | lustries                                                                                                    |                                                                                                    |                                                                                                    |                                                                                                    |                                                           |                             |                    |                    |             |
|                                                                                                    |                                                                                                    |                                                                                                    |                                                                                                    |                                                                                                    |                                                                                                    |                                                           |                             |                    |                    |             |
| WAP sub                                                                                                    | -program: <sup>-</sup>                                                                                                    | lest                                                                                                    |                                                                                                    |                                                                                                    |                                                                                                    |                                                           |                             |                    |                    |             |
| Sub-program: Test                                                                                                    |                                                                                                    |                                                                                                    |                                                                                                    |                                                                                                    |                                                                                                    |                                                           |                             |                    |                    |             |
| WAP round: 2020/20                                                                                                    | 025                                                                                                    |                                                                                                    |                                                                                                    |                                                                                                    |                                                                                                    |                                                           |                             |                    |                    |             |
| Funding stream: Re                                                                                                    | gional                                                                                                    |                                                                                                    |                                                                                                    |                                                                                                    |                                                                                                    |                                                           |                             |                    |                    |             |
| Date range: 1/07/20                                                                                                    | 20 - 30/06/2025                                                                                                    |                                                                                                    |                                                                                                    |                                                                                                    |                                                                                                    |                                                           |                             |                    |                    |             |
|                                                                                                    |                                                                                                    |                                                                                                    |                                                                                                    | and an external states are seen                                                                                                    |                                                                                                    | e NSW Once you zoom                                       | in too far, the dote disapp | ear however if w   | au a ala at a mair | t and the   |
| Executive summary<br>zoom in it will go clo                                                                                                    | When you follow the li<br>se enough to reveal the                                                                                                    | nk it takes you to an in<br>e exact location. I am c                                                                                             | concerned of the potenti                                                                                                    | ial privacy issues v                                                                                                    | ith this information b                                                                                    | eing accessible to the ge                                 | neral public.               | ear, nowever if ye | ou select a poli   | n and the   |
| zoom in it will go clo                                                                                                    | : When you follow the li<br>se enough to reveal the<br>program: 8.76 Full-time                                                                                       | e exact location. I am c                                                                                                    | teractive map detailing<br>concerned of the potenti                                                                                                    | and marking prope<br>ial privacy issues v                                                                                                    | in this information b                                                                                     | eing accessible to the ge                                 | neral public.               | ear, nowever ir ye | ou select a poil   | it and the  |
| zoom in it will go clo                                                                                                    | se enough to reveal the<br>program: 8.76 Full-time                                                                                                    | e exact location. I am c                                                                                                    | teractive map detailing<br>concerned of the potenti                                                                                                    | and marking prop<br>ial privacy issues v                                                                                                    | rity inspections acros                                                                                    | eing accessible to the ge                                 | neral public.               | ear, novever ir ye | select a poir      | it and the  |
| zoom in it will go clo<br>Staff funded by sub-                                                                                                    | ese enough to reveal the<br>program: 8.76 Full-time<br>ct: Matthew Shillam                                                                                           | e exact location. I am c                                                                                                    | teractive map detailing<br>concerned of the potenti                                                                                                    | and marking propi<br>ial privacy issues v                                                                                                    | rity inspections acros                                                                                    | eing accessible to the ge                                 | neral public.               | ear, novever nye   | select a poir      |             |
| zoom in it will go clo<br>Staff funded by sub-<br>Lead agency contac                                                                                                    | ise enough to reveal the<br>-program: 8.76 Full-time<br>at: Matthew Shillam<br>Shillam                                                                               | e exact location. I am c                                                                                                    | teractive map detailing<br>concerned of the potenti                                                                                                    | ang marking propi                                                                                                    | rity inspections acros                                                                                    | eing accessible to the ge                                 | neral public.               | ear, novever ir y  | select a poir      |             |
| zoom in it will go clo<br>Staff funded by sub-<br>Lead agency contac<br>Reviewer: Matthew<br>Yearly summary                                                                                                    | ise enough to reveal the<br>-program: 8.76 Full-time<br>ct: Matthew Shillam<br>Shillam<br>/                                                                          | a exact location. I am c<br>a equivalent                                                                                                    | concerned of the potenti                                                                                                    | ial privacy iššues v                                                                                                    | vith this information b                                                                                   | eing accessible to the ge                                 | neral public.               | en, novever n y    | ou serect a poir   |             |
| zoom in it will go clo<br>Staff funded by sub-<br>Lead agency contac<br>Reviewer: Matthew :                                                                                                    | ise enough to reveal the<br>-program: 8.76 Full-time<br>at: Matthew Shillam<br>Shillam                                                                               | e exact location. I am c                                                                                                    | Total Agency \$<br>\$5600                                                                                                    | and marking proprial privacy issues v<br>Stage<br>Post allocation                                                                                                    | inty inspections acros<br>with this information b<br>Status<br>Unlocked                                   | eeing accessible to the ge                                | neral public.               | un, nonavar n y    | ou serect a pon    |             |
| zoom in it will go clo<br>Staff funded by sub-<br>Lead agency contac<br>Reviewer: Matthew :<br>Year<br>1 (2020/2021)<br>2 (2021/2022)                                                                                                    | ese enough to reveal the<br>-program: 8.76 Full-time<br>:t: Matthew Shillam<br>Shillam<br>/<br>Allocation                                                            | e exact location. I am c<br>e equivalent<br>Total Fund \$<br>\$21300<br>\$100                                                                    | concerned of the potenti<br>Total Agency \$<br>\$5600<br>\$250                                                                                                    | ial privacy issues v<br><u>Stage</u><br>Post allocation<br>Submission                                                                                                    | vith this information b<br>Status<br>Unlocked<br>Approved                                                 | eing accessible to the ge                                 | neral public.               | un, nonorun n y    | ou serect a pon    |             |
| zoom in it will go clo<br>Staff funded by sub-<br>Lead agency contac<br>Reviewer: Matthew :<br>Yearly summary<br>Year<br>1 (2020/2021)<br>2 (2021/2022)<br>3 (2022/2023)                                                                                                    | ese enough to reveal the<br>-program: 8.76 Full-time<br>:t: Matthew Shillam<br>Shillam<br>/<br>Allocation                                                            | e exact location. I am c<br>e equivalent<br>Total Fund \$<br>\$21300<br>\$100<br>\$100                                                           | oncerned of the potent<br>Total Agency \$<br>\$5600<br>\$250<br>\$250                                                                                                    | ial privacy issues v<br><u>Stage</u><br>Post allocation<br>Submission<br>Submission                                                                                                    | Status<br>Unlocked<br>Approved<br>Approved                                                                | eing accessible to the ge                                 | neral public.               |                    | on select a bou    |             |
| zoom in it will go ch<br>Staff funded by sub-<br>Lead agency contac<br>Reviewer: Matthew:<br>Yearly summary<br><u>Year</u><br>1 (2020/2021)<br>2 (2021/2022)<br>3 (2022/2023)<br>4 (2023/2024)                                                                               | ese enough to reveal the<br>-program: 8.76 Full-time<br>:t: Matthew Shillam<br>Shillam<br>/<br>Allocation                                                            | e exact locàtion. I am c<br>equivalent<br><u>Total Fund \$</u><br>\$21300<br>\$100<br>\$100<br>\$100                                             | Total Agency <u>\$</u><br>55600<br>\$250<br>\$250<br>\$250<br>\$250<br>\$250<br>\$250                                                                                                    | ial privacy issues v<br>Stage<br>Post allocation<br>Submission<br>Submission<br>Submission                                                                                                  | Status<br>Unlocked<br>Approved<br>Approved                                                                | eeing accessible to the ge                                | neral public.               |                    | on select a holi   |             |
| zoom in it will go clo<br>Staff funded by sub-<br>Lead agency contac<br>Reviewer: Matthew :<br>Yearly summary<br>Year<br>1 (2020/2021)<br>2 (2021/2022)<br>3 (2022/2023)                                                                                                    | ese enough to reveal the<br>-program: 8.76 Full-time<br>:t: Matthew Shillam<br>Shillam<br>/<br>Allocation                                                            | e exact location. I am c<br>e equivalent<br>Total Fund \$<br>\$21300<br>\$100<br>\$100                                                           | oncerned of the potent<br>Total Agency \$<br>\$5600<br>\$250<br>\$250                                                                                                    | ial privacy issues v<br><u>Stage</u><br>Post allocation<br>Submission<br>Submission                                                                                                    | Status<br>Unlocked<br>Approved<br>Approved                                                                | eeing accessible to the ge                                | neral public.               |                    | on select a bou    |             |
| zoom in it will go ch<br>Staff funded by sub-<br>Lead agency contac<br>Reviewer: Matthew:<br>Yearly summary<br>2 (2021/2022)<br>3 (2022/2023)<br>4 (2023/2024)<br>5 (2024/2025)                                                                                              | se enough to reveal th<br>program: 8.76 Full-time<br>Shillam<br>Allocation<br>\$7000<br>-<br>-<br>-<br>-<br>-                                                        | e exact location. I am c<br>e equivalent<br><u>Total Fund S</u><br>S21300<br>\$100<br>\$100<br>\$100<br>\$100<br>\$100                           | Total Agency <u>\$</u><br>55600<br>\$250<br>\$250<br>\$250<br>\$250<br>\$250<br>\$250                                                                                                    | ial privacy issues v<br>Stage<br>Post allocation<br>Submission<br>Submission<br>Submission                                                                                                  | Status<br>Unlocked<br>Approved<br>Approved                                                                | eing accessible to the ge                                 | neral public.               |                    | ou select a poir   |             |
| zoom in it will go clo<br>Staff funded by sub-<br>Lead agency contac<br>Reviewer: Matthew:<br>Year yumary<br>1 (2020/2021)<br>2 (2021/2022)<br>3 (2022/2023)<br>4 (2023/2024)<br>5 (2024/2025)<br>All activities for                                                         | se enough to reveal the<br>program: 8.76 Full-time<br>Shillam<br>Allocation<br>\$7000<br>-<br>-<br>-<br>-<br>-<br>-<br>their current stage                           | e exact location. I am c<br>e equivalent<br><u>Total Fund \$</u><br>\$21300<br>\$100<br>\$100<br>\$100<br>\$100<br>\$100                         | Total Agency <u>\$</u><br>55600<br>5250<br>5250<br>5250<br>5250<br>5250<br>5250<br>5250                                                                                                    | Stage<br>Post allocation<br>Submission<br>Submission<br>Submission<br>Submission                                                                                                    | Status<br>Uniocked<br>Approved<br>Approved<br>Approved<br>Approved<br>Approved                            | eeing accessible to the ge                                | neral public.               |                    |                    |             |
| zoom in it will go clo<br>Staff funded by sub-<br>Lead agency contac<br>Reviewer: Matthew:<br>Yearly summary<br>1 (2020/2021)<br>2 (2021/2022)<br>3 (2022/2023)<br>4 (2023/2024)<br>5 (2024/2025)<br>All activities for<br>GOAL 1 - EXCLUDI                                  | se enough to reveal the<br>program: 8.76 Full-time<br>Shillam<br>/<br>Allocation<br>77000<br>-<br>-<br>-<br>-<br>-<br>-<br>-<br>-<br>-<br>-<br>-<br>-<br>-<br>-<br>- | e exact location. I am c<br>e equivalent<br><u>Total Fund S</u><br><u>\$21300</u><br>\$100<br>\$100<br>\$100<br>\$100<br>\$100<br>\$100<br>\$100 | Total Agency <u>\$</u><br>55600<br>5250<br>5250<br>5250<br>5250<br>5250<br>5250<br>5250                                                                                                    | stage<br>Post allocation<br>Submission<br>Submission<br>Submission<br>Submission                                                                                                    | Status<br>Uniocked<br>Approved<br>Approved<br>Approved<br>Approved<br>Approved                            | eeing accessible to the ge                                | Year 4                      | Year 5             | TOTAL              |             |
| 2 com in k will go clip<br>Staff funded by sub-<br>Lead agency contac<br>Reviewer: Matthew<br>Yearly summary<br>2 (2021/2022)<br>3 (2022/2023)<br>4 (2023/2024)<br>5 (2024/2025)<br>All activities for<br><u>GOAL 1 - EXCLUP</u><br><u>Outcome:</u> 1.1 mj<br>Strategy: 1.11 | se enough to reveal the<br>program: 8.76 Full-time<br>t: Matthew Shillam<br>Shillam<br>Allocation<br>-<br>-<br>-<br>-<br>-<br>-<br>-<br>-<br>-<br>-<br>-<br>-<br>-   | e exact location. I am c<br>e equivalent                                                                                                    | Total Agency S<br>Total Agency S<br>55600<br>\$250<br>\$25 | Stage<br>Post allocation<br>Submission<br>Submission<br>Submission<br>Submission<br>Submission<br>Submission<br>Submission                                                                  | Status<br>Unlocked<br>Approved<br>Approved<br>Approved<br>1 Year<br>th national approac                   | 2 Year 3                                                  | Year 4                      |                    |                    |             |
| 2 com In It will go cip<br>Staff funded by sub-<br>Lead agency contac<br>Reviewer: Matthew:<br>Yearly summary<br>7 (2020/2021)<br>2 (2021/2022)<br>3 (2022/2023)<br>4 (2023/2024)<br>5 (2024/2025)<br>All activities for<br>Guotal 1. EXCLUDI<br>Outcome: 1.1 Imp            | se enough to reveal the<br>program: 8.76 Full-time<br>t: Matthew Shillam<br>Shillam<br>Allocation<br>-<br>-<br>-<br>-<br>-<br>-<br>-<br>-<br>-<br>-<br>-<br>-<br>-   | e exact location. I am c<br>e equivalent                                                                                                    | Total Agency S<br>Total Agency S<br>55600<br>\$250<br>\$25 | Stage<br>Post allocation<br>Submission<br>Submission<br>Submission<br>Submission<br>Submission<br>Submission<br>Submission                                                                  | Status<br>Uniocked<br>Approved<br>Approved<br>Approved<br>Approved<br>1 Year                              | 2 Year 3<br>hes where appropriate                         | neral public.               | Year 5             | τοται              |             |
| 2 com in k will go clip<br>Staff funded by sub-<br>Lead agency contac<br>Reviewer: Matthew<br>Yearly summary<br>2 (2021/2022)<br>3 (2022/2023)<br>4 (2023/2024)<br>5 (2024/2025)<br>All activities for<br><u>GOAL 1 - EXCLUP</u><br><u>Outcome:</u> 1.1 mj<br>Strategy: 1.11 | se enough to reveal the<br>program: 8.76 Full-time<br>t: Matthew Shillam<br>Shillam<br>Allocation<br>-<br>-<br>-<br>-<br>-<br>-<br>-<br>-<br>-<br>-<br>-<br>-<br>-   | e exact location. I am c<br>e equivalent                                                                                                    | Total Agency S<br>Total Agency S<br>S5600<br>S250<br>S250<br>S250<br>S250<br>S250<br>Two species<br>inter frameworks that<br>Target (Alter<br>Agency contri                                                                                                    | stage<br>Post allocation<br>Submission<br>Submission<br>Submission<br>Submission<br>Submission<br>Submission<br>Submission<br>Submission<br>Submission<br>Submission<br>Submission<br>Furda | Status<br>Uniocked<br>Approved<br>Approved<br>Approved<br>Approved<br>1 Year<br>th national approac<br>97 | 2 Year 3<br>hes where appropriate<br>\$100 \$<br>\$225 \$ | Year 4                      | Year 5             | <u>5</u><br>00     |             |

4. Click on the **Print** link on the top of the page. Depending on the web browser you are using the print dialog box will appear and take you through your normal printing process. If you would like to convert the printout to a PDF, select the PDF option as your printer.

Note: the print out should automatically be set to Landscape (best layout for the WAP sub-program), but depending on your browser you might have to set this option manually.

| ox (3) - matthew~https://m: ×                                                                                                    | S WAP Project~https://widx.dpi.n × S                                                                                                    | WIDX (Test)~https://widext                                                                                                    | terna × +                                                                                                    | and the last door     | Manual Inc.                |                       |                                                                                                    | Ŀ                                                                                                    | 0 |
|----------------------------------------------------------------------------------------------------|----------------------------------------------------------------------------------------------------|----------------------------------------------------------------------------------------------------|----------------------------------------------------------------------------------------------------|-----------------------|----------------------------|-----------------------|----------------------------------------------------------------------------------------------------|----------------------------------------------------------------------------------------------------|---|
|                                                                                                    | .gov.au/WAP/Print.cshtml?Id=2                                                                                                    |                                                                                                    |                                                                                                    |                       |                            | Ť                     |                                                                                                    | 8 10                                                                                                    | a |
| x - matthew.shi G Google                                                                                                    | 5                                                                                                    |                                                                                                    |                                                                                                    | Print                 |                            | 1 page                | u-updat                                                                                                    |                                                                                                    | _ |
|                                                                                                    | Department of<br>Primary Industries<br>WAP Project: Example - State Aquatic Weed Co                                                                                                    | pordination                                                                                                    |                                                                                                    | Destination           | Save as PDF                | -                     |                                                                                                    |                                                                                                    |   |
|                                                                                                    | Sub-program: Exercite - State Aquets Wead Coordination<br>W44 mont 3003030<br>Panding stream: State<br>Date range, 1057320 - 30003205                                                                                                    |                                                                                                    |                                                                                                    | Pages                 | GRAF-ADM-CN<br>Save as PDF | N-IRC3530-1 on g      |                                                                                                    | isw.gov.au                                                                                              | J |
| GOVERNMENT Depa<br>Prim                                                                                                    | The many strature - MARGENE is a strategies of a strategies of a strategies of the strategies of the s           | element values of these subtraversys of ASWL Ans essentration of a power of<br>Mistomethese of the in-form and could 1.8 mithins of bases to combine<br>and assumements. * Comparison and assault in indimining summersain<br>of managements planes. * They assess TSU for its the implementation<br>mistagement plane. * They assess the TSU is the implementation<br>mistagement to the TSU'A Adaptation uses at TSU and the time<br>the States and Mistagement in the Mission Adaptation<br>States and Missional mission memory in the Mission Adaptation<br>States and Missional mission memory in the Mission Adaptation<br>and the Missional mission memory in the Mission Adaptation<br>and the Missional mission memory in the Missional and and and<br>and the Missional mission memory in the Missional and a state and<br>the Missional Missional Adaptation sets the Missional and a state and<br>the Missional Missional Adaptation sets the Missional Adaptation<br>and the Missional Adaptation sets and Missional Adaptation<br>and the Missional Adaptation and the Missional Adaptational<br>Missional Missional Adaptation<br>Missional Adaptation<br>Missional Adaptational<br>Missional Adaptational<br>Missional Adaptational<br>Missional Adaptational<br>Missional<br>Missional | us acquire assot culturais in NSW is the solution<br>S. Ancosot Herbardson of allights weed in the Neurus<br>y solutation , assumements and automatin programs the high<br>finance Missions accusit, wend meansagement planes<br>spartie enables in NSW, which includes the 25 Instead species<br>materiation for Equipment and Hold plants. The<br>automation and this achieves the utgent/way, the project is<br>automation meansation meansation. This network survey in<br>which is maintain meansation. | Pages per sheet       | Save to Google<br>See more | e Drive               |                                                                                                    |                                                                                                    |   |
| WAP Project:                                                                                                    | The Bagnet NWD Prophet when point works are stream. The project site acyports in AMD Prophet<br>the NMD Prophet bagnetic control and provide the NMD Provide Stream and the Control International<br>and the Stream and the NMD Provide Stream and the Stream and the Stream and the NMD Provide Stream and<br>any Stream and Stream and AMD Provide Stream and AMD Provide Stream and AMD Provide Stream and<br>any Stream and AMD Provide Stream and AMD Provide Stream and AMD Provide Stream and AMD Provide Stream and<br>AMD Provide Stream AMD Provide Stream AMD Provide Stream AMD Provide Stream AMD Provide Stream AMD Provide AMD Provide Stream AMD Provide AMD Provide AMD | alvine Beingeral Centrel Baueling Facility. This component of<br>adulta. The Schröder Schuler Schuler Schuler Schuler<br>smars the effective integrated uncled of safetice relations<br>and/or of the Bolity and to assist in the sparational and datibut                                                                                                    | the project is to reporting and support the operation of<br>the appents include control authorities throughout hORM,<br>and analogs the continuation of a hygismic and ascure<br>ion appendix.                                                                                                    | Margins               | Default                    | •                     |                                                                                                    |                                                                                                    |   |
| Sub-program: Example - St<br>WAP round: 2020/2025                                                                                                    | Review Meller Diller<br>Direct Ottobel<br>Activities<br>Antivity(Type) Yes 1 Yes 2                                                                                                    | Vier 3 Vier 4                                                                                                    | Year 6 TOTAL                                                                                                    | Options               | Headers and fi             | ooters                |                                                                                                    |                                                                                                    |   |
| Funding stream: State<br>Date range: 1/07/2020 - 30/                                                                                                    | Oderane: U.1.Devolop species and pathway rold assessment barrenesha fulle are candent<br>An exercise Scripty Teach 2000<br>(respective) www.Franks<br>Approver instances and a second and a second and<br>Approver instances and a second and a second and a second and<br>Table MARP handle \$10.00   Teal approver participations \$20.30                                                                                                    | c) adda national approaches where appropriate<br>0 Advances 0 Advances 0 Advances 0 Adva<br>20.00 20.00<br>20.00 20.00                                                                                                    | rden 0.48rden 0.48rden<br>10.00 10.00 10.00<br>10.00 10.00 10.00<br>10.00 10.00                                                                                                    |                       | Background gr              | raphics               |                                                                                                    |                                                                                                    |   |
| Executive summary: Aquate<br>intestation that occurred in it<br>valley (2012-2015) has res<br>priority aquate weeds I. Can<br>Represent NSW DPI and in<br>under the NSW Notous tw<br>project limis in with the relat<br>requesting S140,000 annua<br>managers, NSW DPI Regio<br>managers, NSW DPI Regio<br>managers, NSW DPI Regi |                                                                                                    |                                                                                                    |                                                                                                    |                       |                            |                       | is the salvinia<br>eed in the Na<br>sion program<br>gement plan<br>es the 25 liste<br>ud plantain. T<br>ives, this project<br>port the oper<br>es throughour<br>pienic and se | imoi<br>is for high<br>s. •<br>ed species<br>The<br>ject is<br>t land<br>supports<br>ation of<br>t NSW, | s |
| Staff funded by sub-progran<br>Lead agency contact: Matth                                                                                                    |                                                                                                    |                                                                                                    |                                                                                                    |                       | Save                       | Cancel                |                                                                                                    |                                                                                                    |   |
| Reviewer: Matthew Shillam                                                                                                    |                                                                                                    |                                                                                                    |                                                                                                    |                       |                            |                       |                                                                                                    |                                                                                                    |   |
| Status: Unlocked Activities                                                                                                    |                                                                                                    |                                                                                                    |                                                                                                    |                       |                            |                       |                                                                                                    |                                                                                                    | - |
| Activity (Type)                                                                                                    | Year 1                                                                                                    | Year 2                                                                                                    | Year 3                                                                                                    | Year 4                | Year 5                     | T                     | TOTAL                                                                                                    |                                                                                                    | _ |
| Outcome: 1.1.1 Develop speci<br>An example activity<br>(Inspection )                                                                                                    | ies and pathway risk assessment framewor<br>Target<br>WAP Funds                                                                                                    | rks that are consistent v<br>0 Attendees<br>\$0.00                                                                                                    | 0 Attendees<br>\$0.00                                                                                                    | o Attendees<br>\$0.00 | 0 Attendees<br>\$0.00      | 0 Attendees<br>\$0.00 | 0,                                                                                                    | Attendees<br>\$0.00                                                                                     |   |
|                                                                                                    | Agency contribution                                                                                                    | \$0.00                                                                                                    | \$0.00                                                                                                    | \$0.00<br>\$0.00      | \$0.00                     | \$0.00                |                                                                                                    | \$0.00                                                                                                  |   |

#### How do I report on figures in my WAP sub-program?

A reporting tool is available in WAP to help you retrieve figures for your WAP sub-program. To access this tool:

1. From the WAP homepage, click on the Report link at the top of the page. The WAP Reports page should appear.

| ogle 💿 256 km Grafton Ra 🏧 Gra                                                                                                    | ifton weather for 🔒 Google Analytics 🛭 🧉                                                                                  | 🕽 Scaffold your ASP 🏄 asp.: | net mvc 3 - Ho 🏾 🏄 how-do-you-updat | t # weeds   Team Foun | 😋 DPI TFS |
|----------------------------------------------------------------------------------------------------|----------------------------------------------------------------------------------------------------|-----------------------------|-------------------------------------|-----------------------|-----------|
|                                                                                                    |                                                                                                    |                             |                                     |                       |           |
| Department of                                                                                                    | f                                                                                                    |                             |                                     | W                     |           |
| NSW Primary Indust                                                                                                    | ries                                                                                                    |                             |                                     |                       |           |
|                                                                                                    |                                                                                                    |                             |                                     |                       |           |
| WAP home                                                                                                    | NSW WeedWise                                                                                                    | Weeds Extranet              | DPI weeds pages                     | My profile            | Logoff    |
|                                                                                                    |                                                                                                    |                             |                                     |                       |           |
|                                                                                                    |                                                                                                    |                             |                                     |                       |           |
|                                                                                                    |                                                                                                    |                             |                                     |                       |           |
| WAP reports f                                                                                                    | or 2020/2025                                                                                                    |                             |                                     |                       |           |
| WAP reports f                                                                                                    |                                                                                                    |                             |                                     |                       |           |
| WAP sub-program:                                                                                                    | All sub-prgrams                                                                                                    |                             | <b>v</b> ]                          |                       |           |
| -                                                                                                    |                                                                                                    |                             | <b>`</b>                            |                       |           |
| WAP sub-program:                                                                                                    | All sub-prgrams                                                                                                    |                             | <b>&gt;</b>                         |                       |           |
| WAP sub-program:                                                                                                    | All sub-prgrams                                                                                                    |                             | v<br>v                              |                       |           |
| WAP sub-program:<br>Year:<br>                                                                                                    | All sub-prgrams                                                                                                    |                             | v<br>v                              |                       |           |
| WAP sub-program:<br>Year:<br>Activity report<br>Funding stream:<br>Activity type:                                                   | All sub-prgrams<br>All years                                                                                              |                             | <b>~</b>                            |                       |           |
| WAP sub-program:<br>Year:<br>Activity report<br>Funding stream:                                                                     | All sub-prgrams<br>All years<br>All funding streams                                                                       |                             | <b></b>                             |                       |           |
| WAP sub-program:<br>Year:<br>Activity report<br>Funding stream:<br>Activity type:                                                   | All sub-prgrams<br>All years<br>All funding streams<br>All activity types                                                 |                             | v<br>v                              |                       |           |
| WAP sub-program:<br>Year:<br>Activity report<br>Funding stream:<br>Activity type:<br>Target type:                                   | All sub-prgrams<br>All years<br>All funding streams<br>All activity types<br>All target types                             |                             | v<br>v<br>v                         |                       |           |
| WAP sub-program:<br>Year:<br>Activity report<br>Funding stream:<br>Activity type:<br>Target type:<br>Goal:                          | All sub-prgrams<br>All years<br>All activity types<br>All activity types<br>All target types<br>All                       |                             | v<br>v<br>v<br>v                    |                       |           |
| WAP sub-program:<br>Year:<br>Activity report<br>Funding stream:<br>Activity type:<br>Target type:<br>Goal:<br>Outcome:              | All sub-prgrams<br>All years<br>All activity types<br>All activity types<br>All target types<br>All<br>All<br>All         |                             | v<br>v<br>v<br>v                    |                       |           |
| WAP sub-program:<br>Year:<br>Activity report<br>Funding stream:<br>Activity type:<br>Target type:<br>Goal:<br>Outcome:<br>Strategy: | All sub-prgrams<br>All years<br>All funding streams<br>All activity types<br>All target types<br>All<br>All<br>All<br>All |                             | v<br>v<br>v<br>v<br>v<br>v          | REPORT                |           |
| WAP sub-program:<br>Year:<br>Activity report<br>Funding stream:<br>Activity type:<br>Target type:<br>Goal:<br>Outcome:<br>Strategy: | All sub-prgrams<br>All years<br>All funding streams<br>All activity types<br>All target types<br>All<br>All<br>All<br>All |                             | v<br>v<br>v<br>v<br>v               | REPORT                |           |

- Choose your WAP sub-program and Year (choose All years to get a report across all the years of your WAP sub-program).
- 3. In the Activity report section, you can choose to the filter the results so that only the details of certain activities are returned (Activity types, target types, goals, outcomes and strategies).
- 4. You can also group the results to display by either activity types, target types, goals, outcomes and strategies.
- 5. Once you have chosen, click the Report button in the Activity report section, and you report will displayed underneath.

| jle 💿 256 km Grafton Ra 🏧 Graf                                                                 | ton weather for 🔒 Google Analytics 🛛 Scaffold your                      | ASP 🔬 asp.net mvc 3 - Ho | 🔌 how-do-you-updat 👖 | weeds   Team Foun | DPI TFS    |
|------------------------------------------------------------------------------------------------|-------------------------------------------------------------------------|--------------------------|----------------------|-------------------|------------|
| Strategy:                                                                                      | All                                                                     |                          | ~                    |                   |            |
| Group results:                                                                                 | By target type                                                          |                          | ~                    |                   |            |
|                                                                                                |                                                                         | Close                    | Clear                | REPORT            |            |
| Description report                                                                             |                                                                         |                          |                      |                   |            |
| Activity detail descriptions from                                                              | n only the original submission<br>n only the post-allocation submission |                          |                      |                   |            |
| <ul> <li>Activity detail descriptions not</li> <li>Activity detail variants reasons</li> </ul> |                                                                         |                          |                      |                   |            |
|                                                                                                |                                                                         | Close                    | Clear                | REPORT            |            |
|                                                                                                |                                                                         |                          |                      |                   |            |
| Group                                                                                          |                                                                         | Targets                  | Agency contribution  | Proj              | ject funds |
| Attendees                                                                                      |                                                                         | 14                       | \$3787995            |                   | \$84886    |
| Events                                                                                         |                                                                         | 2                        | \$6440               |                   | \$5550     |
| Hectares                                                                                       |                                                                         | 11                       | \$33236              |                   | \$64222    |
| Visits                                                                                         |                                                                         | 16                       | \$88477              |                   | \$175283   |
| Total groups/entities: 4                                                                       |                                                                         | 43                       | \$3916148            |                   | \$329941   |

## How do I get a descriptive list of Activities and Activity details for my WAP sub-program?

The WAP reporting tool can also return all the descriptions for the activities and activity details for your WAP sub-program.

1. From the WAP homepage, click on the Report link at the top of the page. The WAP Reports page should appear.

| IDX (Test)                                                              | × +                                                                                               |                                                                                                 |                          |                                                                                                    |                     |            |
|-------------------------------------------------------------------------|---------------------------------------------------------------------------------------------------|-------------------------------------------------------------------------------------------------|--------------------------|----------------------------------------------------------------------------------------------------|---------------------|------------|
| ) C (                                                                   | 🗅 🔒 widexternaltest.dpi                                                                           | .nsw.gov.au/WAP/Report.cshtml?Round                                                             | dld=3                    |                                                                                                    | ☆ 🔘                 | 入 🔒 🏇      |
| ogle 💿                                                                  | 256 km Grafton Ra 🔤 Gra                                                                           | fton weather for 🔒 Google Analytics                                                             | 🚱 Scaffold your ASP 🔌 as | p.net mvc 3 - Ho 👌 how-do-you-updat                                                                                                   | # weeds   Team Foun | C DPI TFS  |
|                                                                         |                                                                                                   |                                                                                                 |                          |                                                                                                    |                     |            |
|                                                                         | Department of<br>Primary Indust                                                                   |                                                                                                 |                          |                                                                                                    | W                   | <b>IDX</b> |
| GOVERNMENT                                                              | Primary Indust                                                                                    | ries                                                                                            |                          |                                                                                                    |                     |            |
| ሰ                                                                       | WAP home                                                                                          | NSW WeedWise                                                                                    | Weeds Extranet           | DPI weeds pages                                                                                                    | My profile          | Logoff     |
|                                                                         |                                                                                                   |                                                                                                 |                          |                                                                                                    |                     |            |
|                                                                         |                                                                                                   |                                                                                                 |                          |                                                                                                    |                     |            |
| \A/A                                                                    | D reports f                                                                                       | ar 2020/2025                                                                                    |                          |                                                                                                    |                     |            |
| VVA                                                                     | P reports r                                                                                       | or 2020/2025                                                                                    |                          |                                                                                                    |                     |            |
|                                                                         |                                                                                                   |                                                                                                 |                          |                                                                                                    |                     |            |
|                                                                         | -                                                                                                 | All sub prorame                                                                                 |                          | ~                                                                                                    |                     |            |
| WAF                                                                     | -<br>⊃ sub-program:                                                                               | All sub-prgrams                                                                                 |                          | ×                                                                                                    |                     |            |
|                                                                         | -<br>⊃ sub-program:                                                                               | All sub-prgrams<br>All years                                                                    |                          |                                                                                                    |                     |            |
| WAF<br>Year                                                             | P sub-program:                                                                                    |                                                                                                 |                          |                                                                                                    |                     |            |
| WAF<br>Year                                                             | -<br>⊃ sub-program:                                                                               |                                                                                                 |                          |                                                                                                    |                     |            |
| WAF<br>Year<br>Act                                                      | P sub-program:                                                                                    |                                                                                                 |                          |                                                                                                    |                     |            |
| WAF<br>Year<br>Act                                                      | sub-program:                                                                                      | All years                                                                                       |                          | ~                                                                                                    |                     |            |
| WAF<br>Year<br>Act                                                      | P sub-program:<br>c<br><b>tivity report</b><br>ding stream:                                       | All years<br>All funding streams<br>All activity types<br>All target types                      |                          | ~<br>~                                                                                                    |                     |            |
| WAF<br>Year<br>Act                                                      | P sub-program:<br>tivity report<br>ding stream:<br>vity type:<br>et type:                         | All years<br>All funding streams<br>All activity types                                          |                          | v<br>v                                                                                                    |                     |            |
| WAF<br>Year<br>Activ<br>Func<br>Activ<br>Targ                           | P sub-program:<br>tivity report<br>ding stream:<br>vity type:<br>et type:                         | All years<br>All funding streams<br>All activity types<br>All target types                      |                          | v<br>v<br>v                                                                                                    |                     |            |
| WAF<br>Year<br>Act<br>Fund<br>Activ<br>Targe<br>Goal<br>Outc            | P sub-program:<br>tivity report<br>ding stream:<br>vity type:<br>let type:<br>lt:                 | All years<br>All funding streams<br>All activity types<br>All target types<br>All               |                          | v<br>v<br>v<br>v                                                                                                    |                     |            |
| WAF<br>Year<br>Activ<br>Fund<br>Activ<br>Targe<br>Goal<br>Outo<br>Strat | P sub-program:<br>c<br>tivity report<br>ding stream:<br>vity type:<br>let type:<br>l:<br>come:    | All years<br>All funding streams<br>All activity types<br>All target types<br>All<br>All        |                          | v<br>v<br>v<br>v                                                                                                    |                     |            |
| WAF<br>Year<br>Activ<br>Fund<br>Activ<br>Targe<br>Goal<br>Outo<br>Strat | P sub-program:<br>tivity report<br>ding stream:<br>vity type:<br>et type:<br>b:<br>come:<br>tegy: | All years<br>All funding streams<br>All activity types<br>All target types<br>All<br>All<br>All |                          | ▼<br>▼<br>▼<br>▼<br>▼                                                                                                    | REPORT              | <br>I      |
| WAF<br>Year<br>Activ<br>Fund<br>Activ<br>Targe<br>Goal<br>Outo<br>Strat | P sub-program:<br>tivity report<br>ding stream:<br>vity type:<br>et type:<br>b:<br>come:<br>tegy: | All years<br>All funding streams<br>All activity types<br>All target types<br>All<br>All<br>All |                          | v           v           v           v           v           v           v           v           v           v           v           v | REPORT              |            |
| WAF<br>Year<br>Func<br>Activ<br>Targ<br>Goal<br>Outc<br>Strat<br>Grou   | P sub-program:<br>tivity report<br>ding stream:<br>vity type:<br>et type:<br>b:<br>come:<br>tegy: | All years<br>All funding streams<br>All activity types<br>All target types<br>All<br>All<br>All |                          | v           v           v           v           v           v           v           v           v           v           v           v | REPORT              | I          |

- 2. Choose your WAP sub-program and Year (choose All years to get a report across all the years of your WAP sub-program).
- 3. In the Description report section, you can choose to return the descriptions for the original submission, the post-allocation revision or the annual report.
- 4. Click on the Report button in the Description report section and the results should display underneath.